Stratego/XT in a Bash Shell An introduction to Stratego/XT for the CS 846 course

## Karl Trygve Kalleberg

Institutt for Informatikk Universitetet i Bergen

University of Waterloo 14. Feb 2006

- $\triangleright$  Stratego a modular, rule-based rewriting language with congruences, dynamic rewrite rules, embedded concrete syntax and flexible term traversal strategies.
- $\triangleright$  XT a collection of ready-made transformation components, declarative languages, and generators for producing additional components.

# The Stratego/XT Pipeline

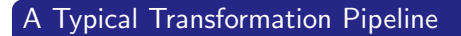

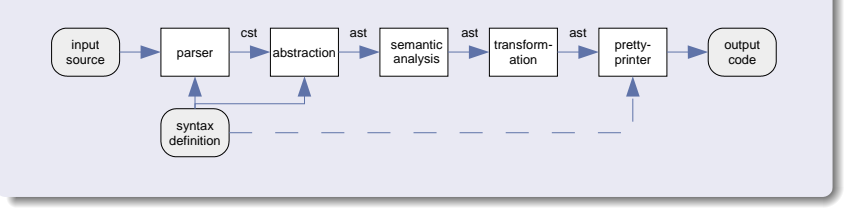

- **1** Source code is parsed into a structured representation, a concrete syntax tree (CST).
- **2** The CST is pruned for non-essential information, to yield an abstract syntax tree (AST).
- <sup>3</sup> Additional information is added, e.g. type information.
- **•** One or multiple *transformations* are applied to the AST.
- **3** The result is serialized back to file.

## The Stratego/XT Architecture

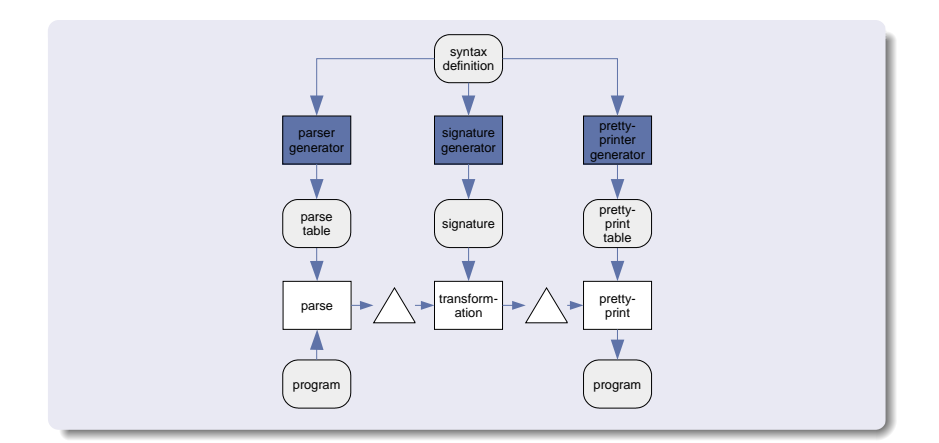

The syntax definition declares the structure of the language for the programs we transform and is used in constructing most pipeline stages.

# Part I

## <span id="page-4-0"></span>[Elements of XT](#page-4-0)

## Syntax Definitions

#### **Elements**

- $\triangleright$  Sorts declare the names of grammar non-terminals; term comes from algebraic specifictions.
- $\triangleright$  Productions grammar production rules.
- $\triangleright$  Priorities ambiguities between productions can be solved by declaring priority.
- **Associativity** ambiguities of operators can be solved by declaring associativity.
- $\triangleright$  AST generation an abstract syntax tree will be machine-derived from the parse tree using AST building markers.
- $\triangleright$  Restriction rules at the lexical level for disallowing possible derivations.

### Box-based

- $\blacktriangleright$  All code elements are divided into boxes.
- $\triangleright$  Boxes can be arranged *horizontally* or *vertically*.
- $\triangleright$  Spacing between boxes can be controlled horizontally, vertically or "indentally".

### Box-based

- $\blacktriangleright$  All code elements are divided into boxes.
- $\triangleright$  Boxes can be arranged horizontally or vertically.
- $\triangleright$  Spacing between boxes can be controlled horizontally, vertically or "indentally".

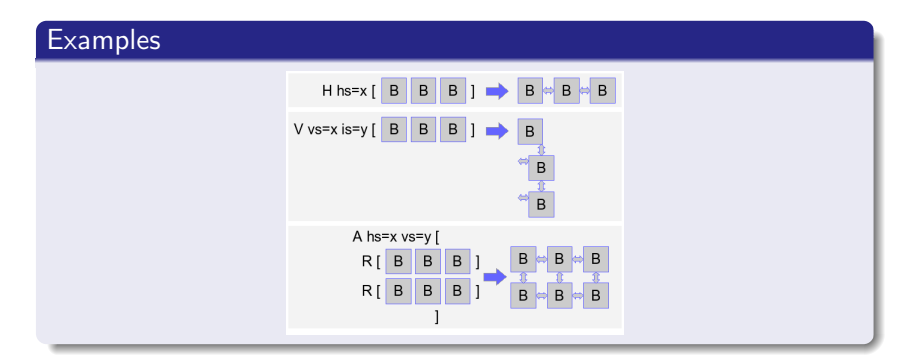

# Part II

# <span id="page-8-0"></span>[Elements of Stratego](#page-8-0)

- $\blacktriangleright$  Terms are a structured representation of programs.
- $\blacktriangleright$  Their structure is often derived from the syntax definition of the language.
- $\blacktriangleright$  The syntax definition gives rules for the structural validation of terms.

Terms are primarily used to encode abstract syntax trees.

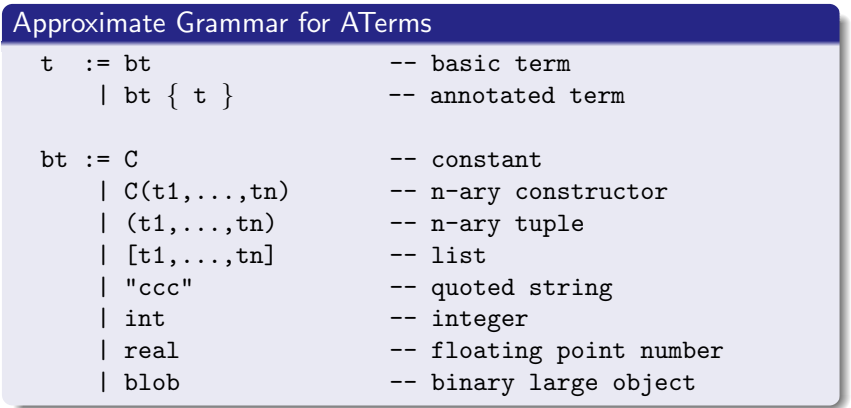

- In Stratego, signatures are data declarations that define the structure of terms.
- $\blacktriangleright$  Terminology comes from the field of *universal algebra*; sorts with operations.
- $\triangleright$  A signature is a set of constructors on the form:

 $\triangleright$  name : sort  $*$  sort  $*$  ...  $\rightarrow$  sort

### **Definition**

A rewrite rule  $R : l \rightarrow r$  where c replaces the pattern *l*, called the *left-hand side*, with  $r$ , the *right-hand side* when:

- $\blacktriangleright$  l matches the current term
- $\blacktriangleright$  c holds

#### Informally

Rewrite rules are basic units of tranformation, taking one term to another, based on structural pattern matching.

## Primitive Strategies

#### **Identity**

- $\blacktriangleright$  Syntax: id
- $\blacktriangleright$  Always succeed
- $\blacktriangleright$  Some laws

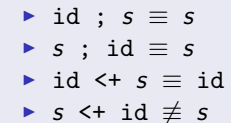

#### **Failure**

- $\blacktriangleright$  Syntax: fail
- $\blacktriangleright$  Always fail
- $\blacktriangleright$  Some laws
	- $\triangleright$  fail  $\leq t$  s  $\equiv$  s
	- $\triangleright$  s  $\leq$  fail  $\equiv$  s
	- $\triangleright$  fail ;  $s \equiv$  fail
	- ► s ; fail  $\neq$  fail

#### Defined Combinators

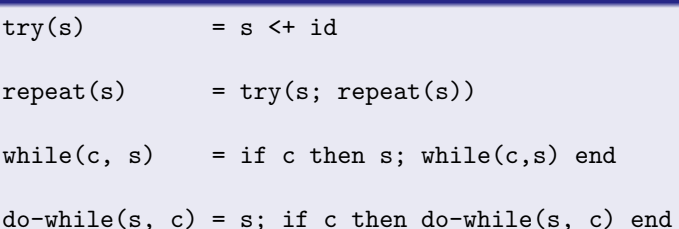

## Traversal Strategies

#### Visiting All Subterms

```
\blacktriangleright Syntax: all(s)
```
▶ Apply strategy  $s$  to all direct sub-terms

```
Plus(Int("14"),Int("3"))
stratego> all(!Var("a"))
Plus(Var("a"),Var("a"))
```
## Traversal Strategies

### Visiting All Subterms

```
\blacktriangleright Syntax: all(s)
```
 $\blacktriangleright$  Apply strategy s to all direct sub-terms

```
Plus(Int("14"),Int("3"))
stratego> all(!Var("a"))
Plus(Var("a"),Var("a"))
```
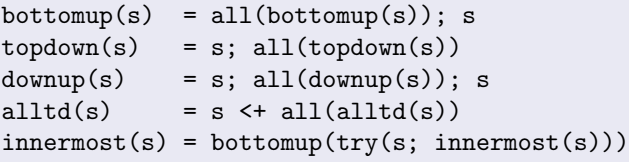

## Traversal Strategies

### Visiting All Subterms

```
\blacktriangleright Syntax: all(s)
```
 $\blacktriangleright$  Apply strategy s to all direct sub-terms

```
Plus(Int("14"),Int("3"))
stratego> all(!Var("a"))
Plus(Var("a"),Var("a"))
```
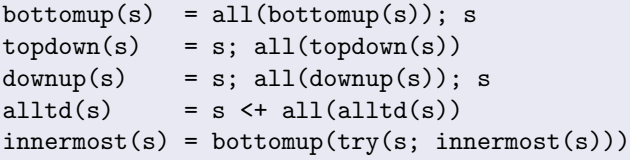

```
for-with-while = topdown(true(ForToWhile))simple-expressions =
  innermost(Simplify <+ LiftNonAtomicArgument <+ Desugar
            <+ LetSplit)
```
### **Congruences**

#### Data-type Specific Traversal

Syntax:  $c(s_1, \ldots, s_n)$ for each n-ary constructor c

 $\triangleright$  Apply strategies to direct sub-terms of a c term

```
Add(Int("14"),Int("3"))
stratego> Add(!Var("a"), id)
Add(Var("a"),Int("3"))
```

```
mark-procedure-calls =
  rec mark(
    alltd(
      Program(mark)
      <+ For(id, id, id, mark)
      <+ If(id, mark, mark)
      <+ Var(id, id)
      <+ Block(mark)
      <+ !Proc(<Call(id,id)>)))
```
Demonstration

# cd tutorial/

#### **Resources**

- ▶ www.stratego-language.org
	- $\triangleright$  compiler, interpreter, documentation, tools
- ▶ www.spoofax.org
	- $\blacktriangleright$  Eclipse-based editing environment.
- ▶ www.program-transformation.org
	- $\triangleright$  community wiki.
- ▶ planet.stratego.org
	- $\blacktriangleright$  aggregation of Stratego developer web journals/logs.